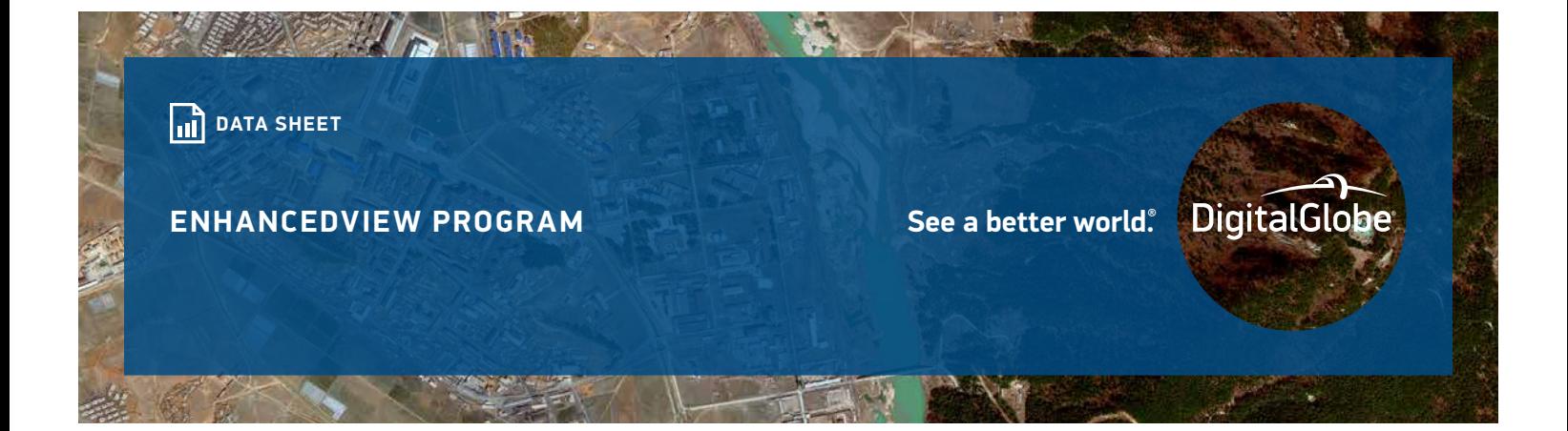

# **EnhancedView Program**

**Under the EnhancedView program, the National Geospatial-Intelligence Agency (NGA) acquires imagery and imagery-derived products on behalf of its customers within the U.S. government. This program provides the US government with cost-effective, predictable access to unclassified high-resolution satellite imagery. EnhancedView is designed to promote collaboration within the U.S. government for national security, homeland defense, and disaster and emergency response situations. USG users can readily share the imagery with partners such as military coalitions and non-government support and relief organizations.**

## **Features & Benefits**

- ° Broad constellation
- ° Worldwide network of ground stations
- ° Online web dissemination
- ° Secure tasking
- ° Guaranteed and predicable preemptive tasking
- ° Access to complete DigitalGlobe EnhancedView imagery archive
- ° Ready to use imagery rapidly available to end-users
- ° Shareable unclassified highresolution imagery
- ° EnhancedView Web Hosting Service (EVWHS) enables online web dissemination to the intelligence community, military, and federal agencies and allies on internet, NIPRNet, and SIPRNet

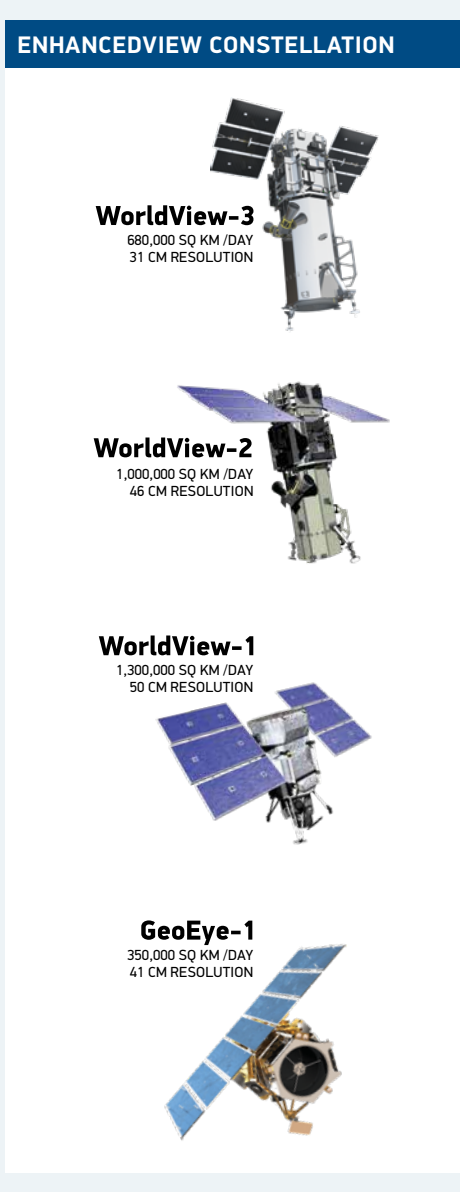

Archive Imagery Access: DigitalGlobe's 80+ petabyte, 17-year time-lapse library of highresolution imagery and information makes up the largest knowledge base of location-based information about our changing planet.

## **Global-Enhanced GEOINT Delivery (G-EGD)**

G-EGD provides the National Geospatial-Intelligence Agency (NGA) and its customers with current and historical unclassified, high-resolution imagery in support of all USG missions. G-EGD's NextView-licensed orthorectified imagery products include a continuous delivery of global imagery strips within three hours (median time) of collection, orthomosaic products, and a nearly cloud-free foundation imagery base layer. On-demand access is available for any device that can connect to the internet via the EnhancedView Web Hosting Service, with easy export to disconnected devices. More than one million square kilometers of new ortho imagery is ingested into the system every day.

## **Access DigitalGlobe Imagery via EVWHS:**

An intuitive, browser-based tool providing access to current and historical imagery, annotations, mission planning tools, maps, time-lapse change visualization, alerting, 3D visualization, and large area downloads. Use MyDG as a mission planning tool or download large areas for use in mobile devices or disconnected systems. Download image strips and mosaics in these formats: GeoTIFF, MrSID, NITF 2.1, JPEG, JPEG2000, Geo-referenced PDF, GeoPackage and RPF.

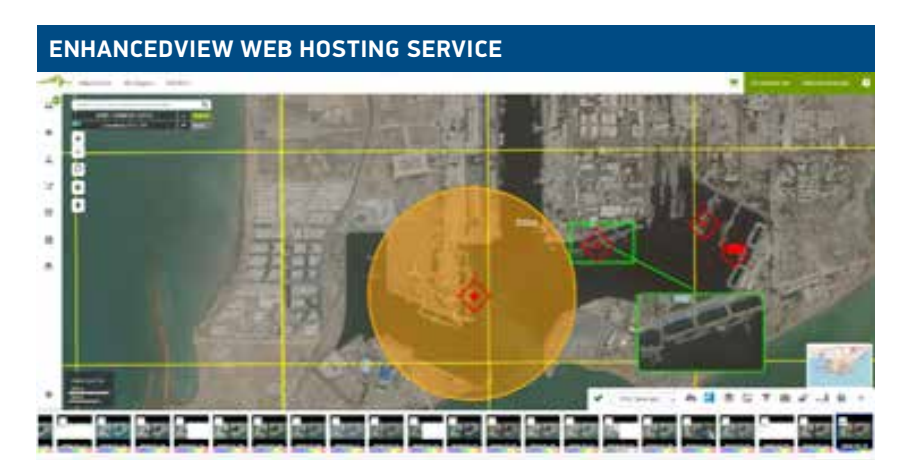

### **Access in third party applications via OGC and REST service endpoints:**  Imagery is accessible via Web Map Service (WMS), Web Coverage Service (WCS), Web Feature Service (WFS), Web Map Tile Service (WMTS), and Web Processing Service (WPS) Open Geospatial Consortium (OGC) ESRI REST service endpoints. This means you can stream G-EGD imagery into virtually any third party application. ArcMap users can stream imagery directly using the ImageConnect Add-In.

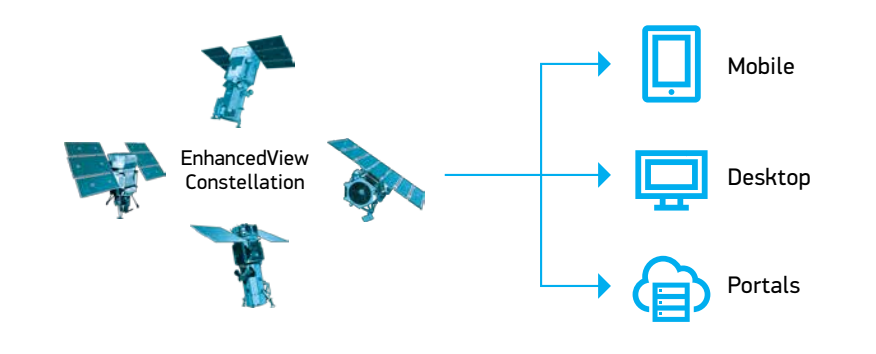

#### Additional services available through G-EGD:

Automated information alerting: G-EGD now leverages computer vision algorithms and the GBDX platform to allow users to establish watch boxes and receive alerts whenever specific objects, such as aircraft, ships, and vehicles, are detected in DigitalGlobe imagery.

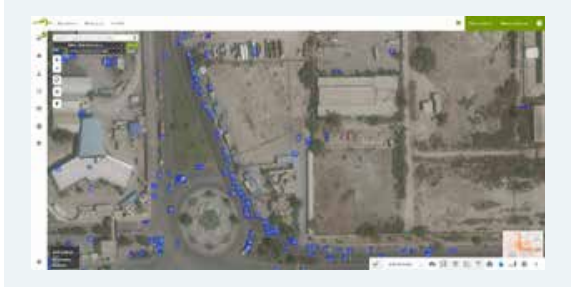

#### Archive Imagery Access

Self-service tools allow users to order Basic and orthorectified imagery on demand for their specific areas of interest.

#### User Directed Orthomosaics

Color-balanced, edge-matched mosaics of up to 5,000 square kilometers, ordered by users in G-EGD, delivered in 5-7 working days from request.

#### Large Area Download

Users can download non-mosaicked image mash ups over large geographic areas, up to 10 geocells in size.

#### Offline data delivery

Contact NGA to have imagery delivered offline.

#### To get access to G-EGD:

Use your CAC/NSS, or register with your USG email address:

- Internet or NIPRNet: https://evwhs.digitalglobe.com
- SIPRNet: Use your NSS token at https://evwhs.nga.smil.mil

Contact NGA regarding G-EGD: NGAEGDAdmin@nga.mil

For additional information, contact DigitalGlobe directly: 1.866.810.2297 or deftechsupport@digitalglobe.com

**DS-EVWHS** 03/18